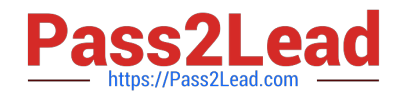

# **1Z0-961Q&As**

Oracle Financials Cloud: Payables 2017 Implementation Essentials

## **Pass Oracle 1Z0-961 Exam with 100% Guarantee**

Free Download Real Questions & Answers **PDF** and **VCE** file from:

**https://www.pass2lead.com/1z0-961.html**

100% Passing Guarantee 100% Money Back Assurance

Following Questions and Answers are all new published by Oracle Official Exam Center

**C** Instant Download After Purchase

**83 100% Money Back Guarantee** 

- 365 Days Free Update
- 800,000+ Satisfied Customers

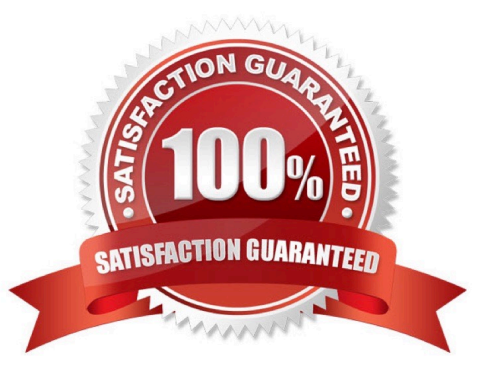

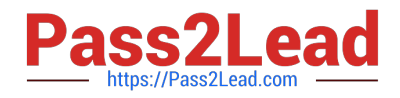

#### **QUESTION 1**

You have two business units, Vision Operations and Vision Services. How can you enable expense auditors to audit expense reports for specific business units?

A. Assign the Expense Auditor job roles to each auditor.

B. Assign the Expense Auditor as the owner of each business unit.

C. Assign the Expense Auditor Vision Operations and Expense AuditorVision Services data roles to each Expense Auditor.

D. Use segment value security rules to secure access to business units.

Correct Answer: C

#### **QUESTION 2**

Which three attributes are captured during the scanning of invoice images?

- A. Invoice Date
- B. Invoice Number
- C. Terms Date
- D. PO Number
- E. Payment Method
- Correct Answer: ABD

#### **QUESTION 3**

You want to have an invoice line automatically distributed across multiple cost centers. For example, you

want your monthly utility bill allocated across multiple cost centers based on a percentage.

Select two methods to achieve this.

- A. Customize the Subledger Accounting rules to allocate costs.
- B. Define a distribution set andassign it manually to the invoice.
- C. Enter the invoice in Payables and then use general ledger\\'s Calculation Manager to allocate the costs.
- D. Define a distribution set and assign it to the supplier.

Correct Answer: AB

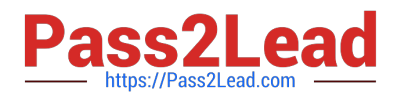

### **QUESTION 4**

While processing an expense report, the system placed a payment hold on the expense report. What are two ways to release payment holds?

- A. The employee can manually release the hold.
- B. The employee\\'s supervisor can manually release the hold.
- C. Payables Manager can release payment holds in Payables.
- D. The expense auditor can manually release the payment hold at his discretion.

E. Based on the receipt status, the Expenses program can automatically release the payment hold once it detects that receipts are received or waived.

Correct Answer: DE

#### **QUESTION 5**

Identify two ways the invoice imaging solution works in the Cloud.

- A. Customers scan the invoice on-premise and emailthe images.
- B. Customers cannot use invoice imaging in the Cloud.
- C. Customers scan and store the invoice images on-premise and attach them during invoice entry.
- D. Customers ask their suppliers to scan and email the invoice.
- E. Customers ask suppliers tosend electronic invoices.

Correct Answer: AB

[Latest 1Z0-961 Dumps](https://www.pass2lead.com/1z0-961.html) [1Z0-961 PDF Dumps](https://www.pass2lead.com/1z0-961.html) [1Z0-961 VCE Dumps](https://www.pass2lead.com/1z0-961.html)